#### draft-perreault-mboned-igmp-mld-translation-00

simon.perreault@viagenie.ca tina.tsou.zouting@huawei.com

> PIM WG meeting IETF 83, Paris 2012-03-27

## Overview

- Used in various scenarios where listener is IPvX-only and network is IPvY-only. [draft-jaclee-behave-v4v6-mcast-ps-03] [draft-eubanks-mboned-transition-overview-04]
- Translate  $IGMPV{1,2,3}$   $\leftrightarrow$  MLDv ${1,2}$
- Specified as stateless "bump in the wire".
- Translation function can be performed by listener, by proxy, by multicast router, or by a separate device.
- Stateless address mapping [draft-ietf-mboned-64-multicast-address-format]
	- Translation of arbitrary IPv6 source addresses is **not** supported. (Would require statefulness.)
- Supports dual stack listeners.

### A simple example

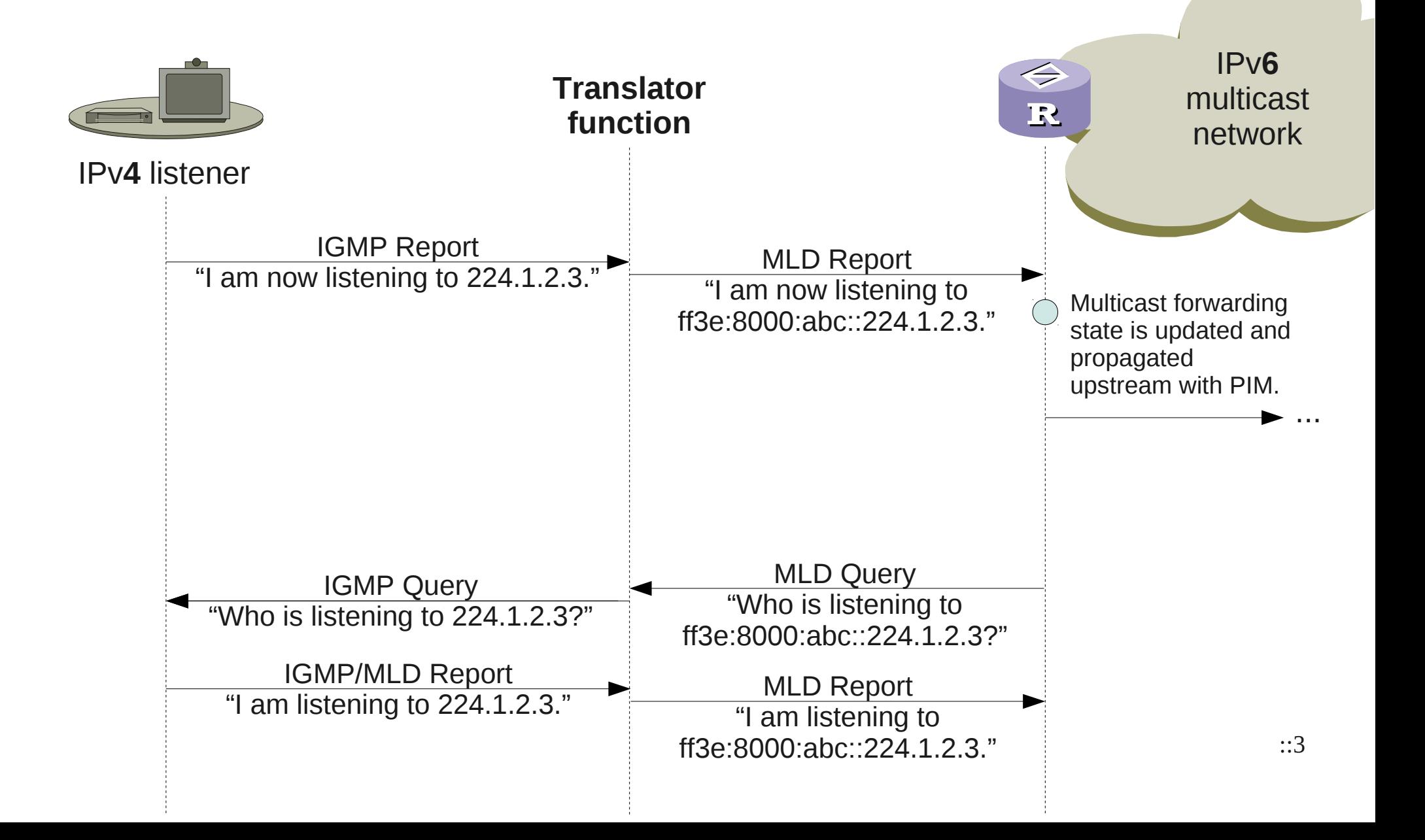

# Details

- Well-known multicast address equivalences between IPv4 and IPv6.
- Message type equivalences between  $IGMPV{1,2,3}$  and  $MLDV{1,2}.$
- Translation needs to be performed logically on upstream interface of proxy so as not to mess with Querier elections.
- Router Alert
	- IPv4 option  $\leftrightarrow$  Hop-by-Hop IPv6 extension header
	- Send on output IFF it was received on input.
	- Set value to zero unconditionally.
- Reports with unsolicited source address need to be handled differently for IGMP vs MLD.
- Allocation of a "Translated" bit in IGMPv3 and MLDv2 Queries and Reports.
- Formulas for the conversion of MRD  $\leftrightarrow$  MRT with or without loss of precision.
- Preservation of Additional and Auxiliary Data.
- MTU considerations... *sigh*
- Data plane handled according to RFC6145.

#### **Next steps**

- Questions? Comments?
- Adopt in PIM WG?